## **VERRECCHIA\_RESPONSE\_TO\_TGFB1\_C5**

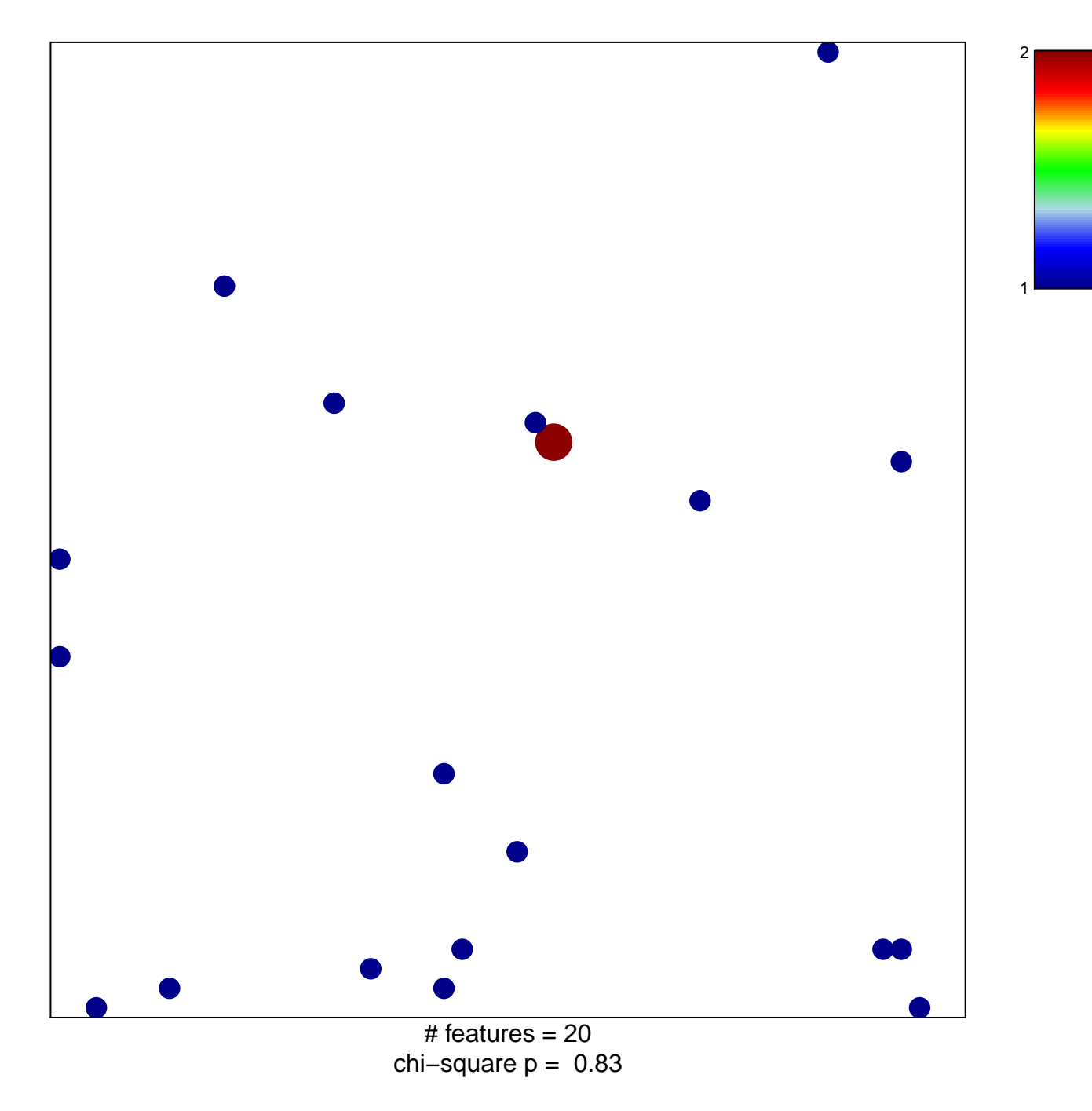

## **VERRECCHIA\_RESPONSE\_TO\_TGFB1\_C5**

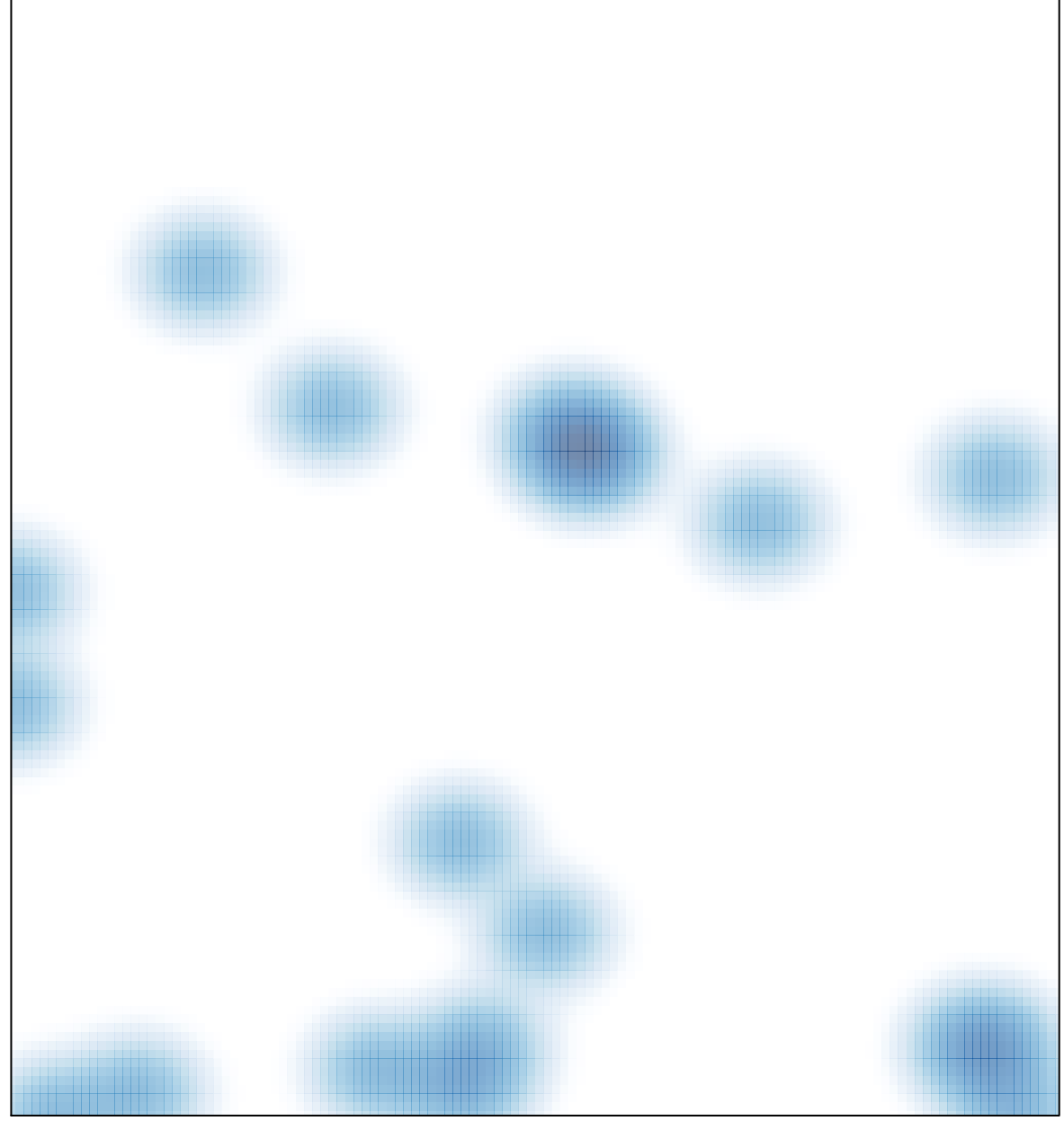

# features =  $20$ , max =  $2$